## **Template:FMB CAN SMS/GRPS commands**

## **Commands related to LV-CAN200/ALL-CAN300**

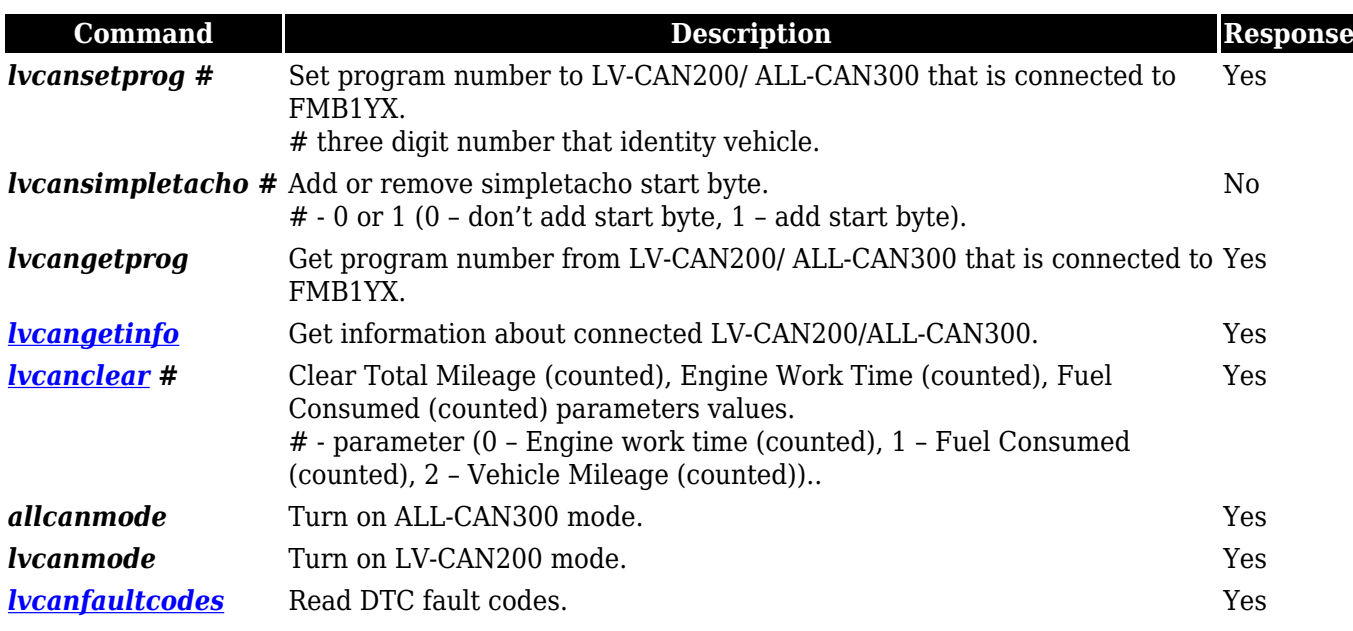